# **Fortran 77: Loops**

If a piece of code needs to be executed repeatedly then a loop structure can be used. In most programming languages, using loops is the means to getting a computer to do any significant work.

There is only one defined loop structures in Fortran 77; the DO loop. The DO loop can only be used in cases when the number of loops can be defined on entry to the loop. Alternative loop structures can be created by using a combination of the IF and GOTO statements.

## The DO Loop

The syntax of the DO loop is as follows:

DO <label>, <loop control varable>=<initial value>,<final value>,<step size>

<statement1> <statement2>  $\cdots$ <statementN>

<label> CONTINUE

In this example J takes the values  $1,2,3,4,5$  and  $J^*J$  is output for each values of J.

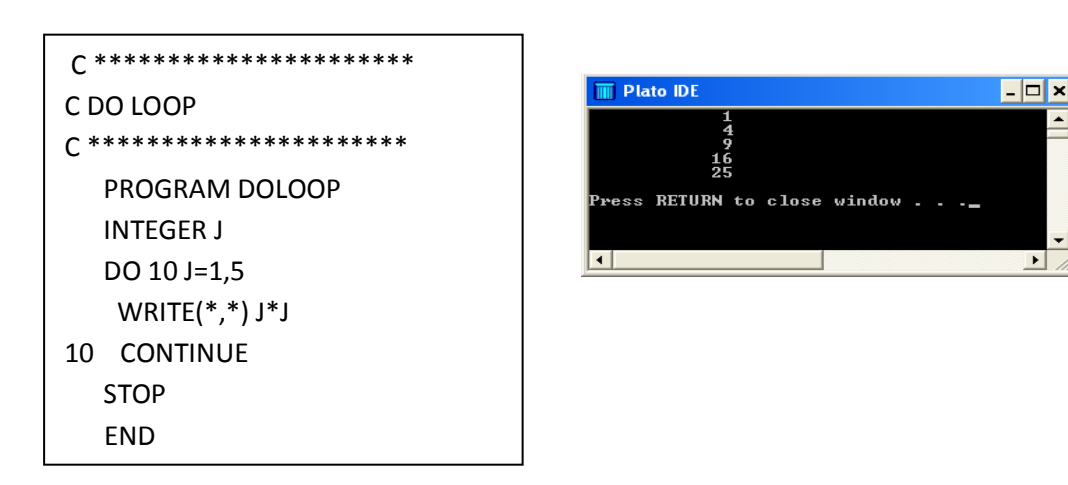

In the above example the number step in J from one execution of the loop to the next is one; this is the default value. We can have steps of alternative size. For example in the next piece of code the step size is 2 (placed after the 1 and the 5). In this code J takes the values 1, 3, 5.

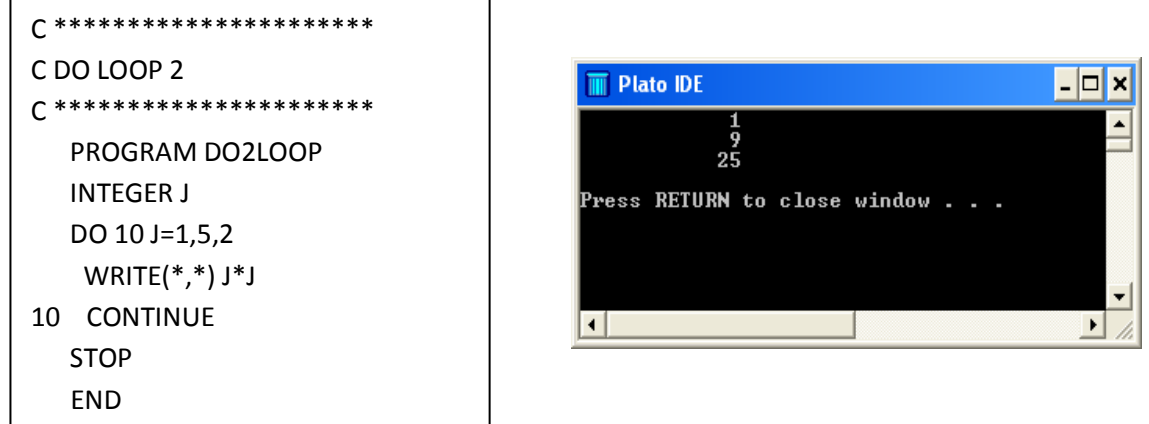

The step size in a loop does not have to be a whole number. In the following example the step size is 0.5.

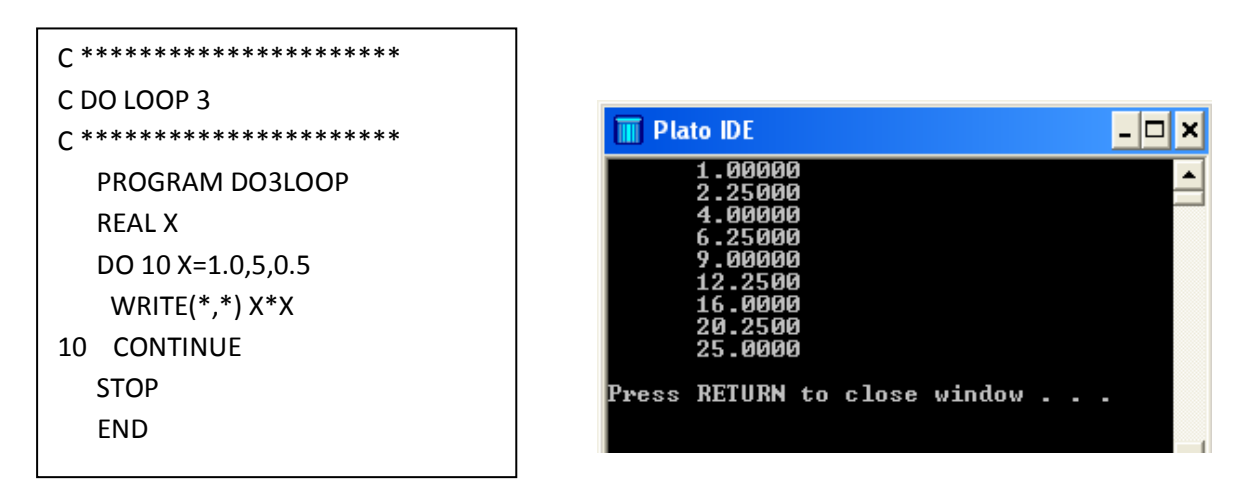

The step size in a loop does not have to be positive. In the following example the step size is -1.

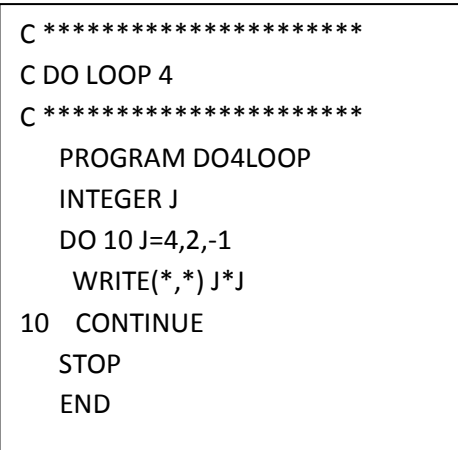

I

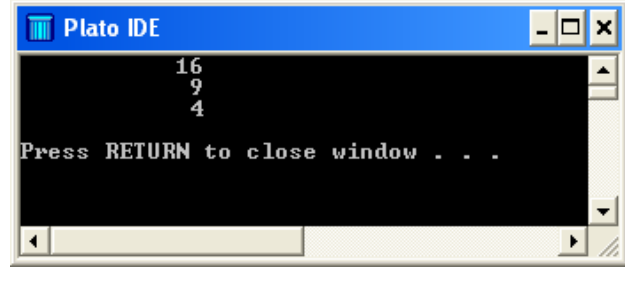

The <initial value>,<final value>, and <step size> may all be variables, but they cannot be changed inside the loop.

### Mock while loop

A while loop continues while a condition is met. Fortran 77 does not have an explicit while loop, but one can be created using the GOTO statement. For example, in the following loop, X is continued to halve while X is greater than 1 and the loop terminates.

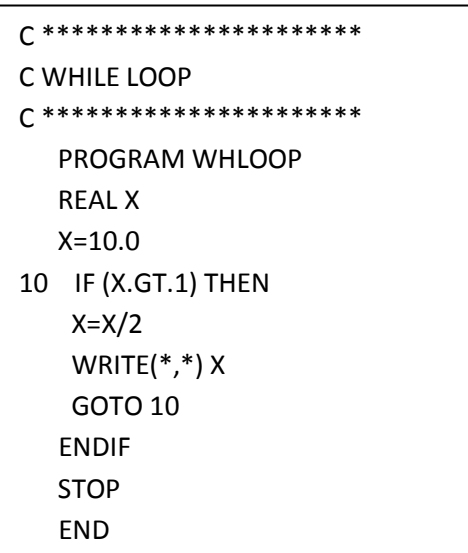

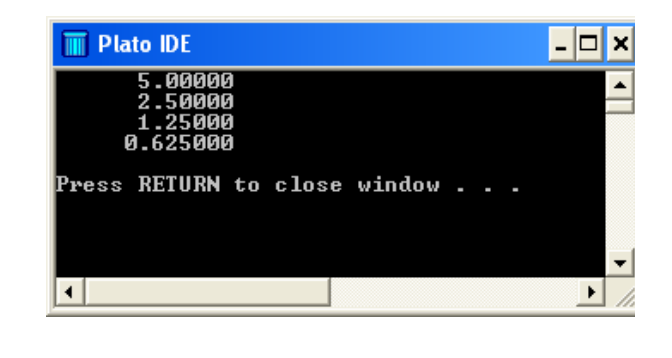

#### Mock repeat loop

A repeat loop continues until a condition is met. Fortran 77 does not have an explicit repeat loop, but one can be created using the GOTO statement. For example, in the following loop, X is continued to halve until X is no longer greater than 1 and the loop terminates.

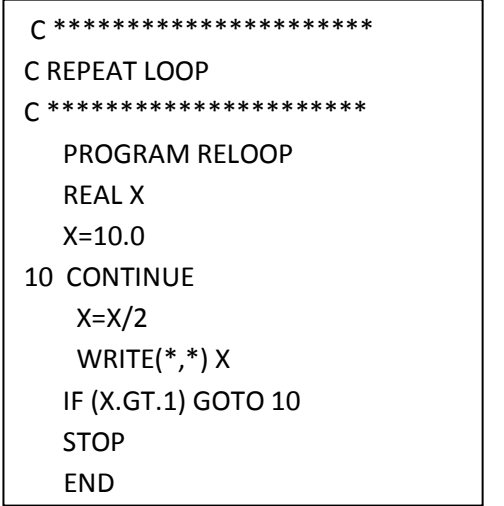

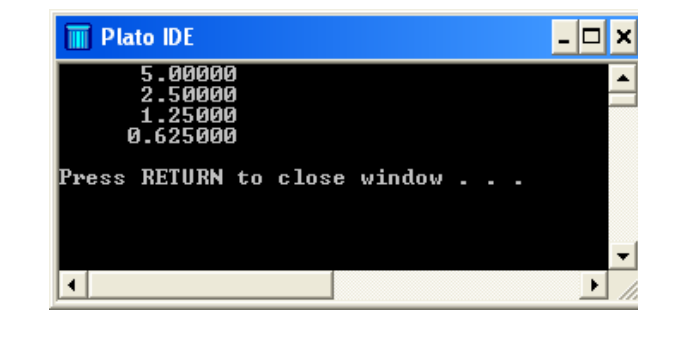

### **Good Practice Tip**

For readability, always indent the statements inside a loop.